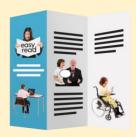

A 'quick start' to creating easy read documents.

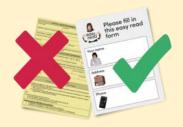

• Use photos or pictures to help us to understand.

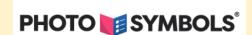

• Pictures should be large enough, so they are clear.

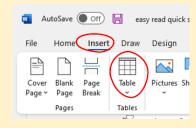

 An easy way to do this in Microsoft Word is to use a table with two columns.

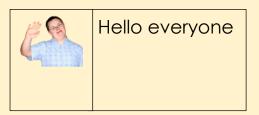

 Make the first column smaller than the second.

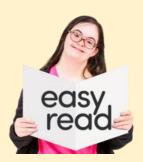

You put the picture in the first column.

 Use the second column for the words.

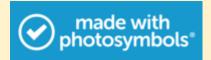

 It is best to use photosymbols.

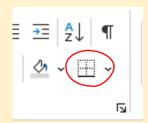

 When you have finished, you can remove the borders.

Hello

Use a pale coloured background.

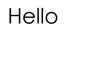

 Avoid black writing on a white background where possible.

### Discrimination

Discrimination is when you are treated unfairly because of who you are.

• Explain any hard words.

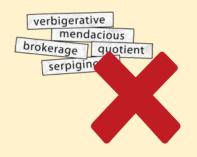

• Use easy words.

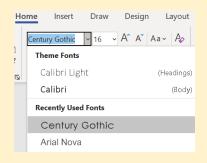

 Words should be in Century Gothic, Arial, or Comic Sans.

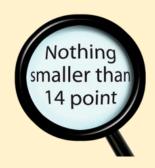

• Words should be large. Size 14 or 16 work well.

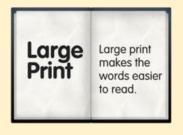

• Make headings Bold.

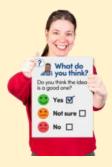

• Keep sentences short. Aim for 15 words or less.

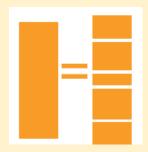

Use small chunks of information.

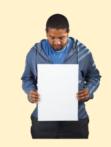

• Leave lots of space.

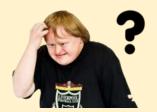

 Sometimes the pictures can move around in a Word file. This is confusing.

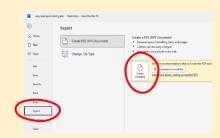

 To keep it looking good you can save it as a pdf file if you:

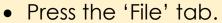

- Select 'Export'
- Press the 'Create PDF/XPS' button.

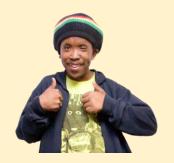

We hope you have found this information helpful.